# SCENARIO PÉDAGOGIQUE DE LA FORMATION

« Découvres les nouveaux Moodle UCLouvain ! »

## Table des matières

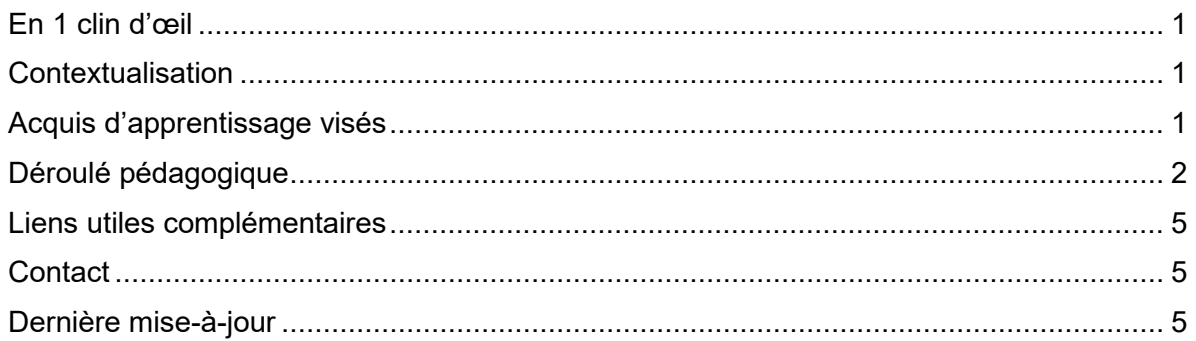

## <span id="page-0-0"></span>En 1 clin d'œil

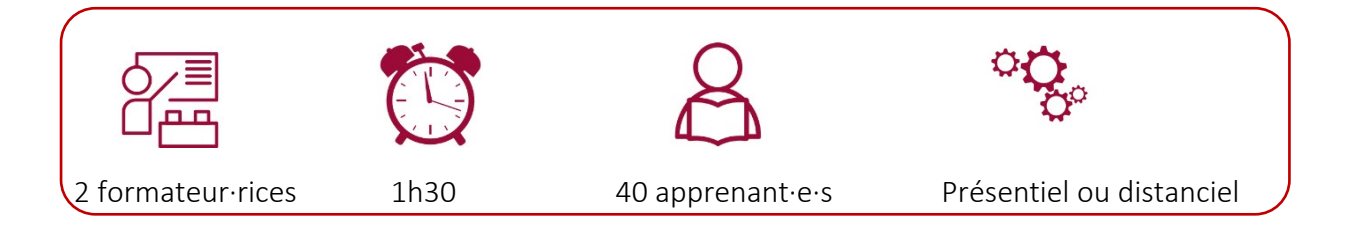

## <span id="page-0-1"></span>Contextualisation

Cette fiche est un scénario pédagogique relatif à la formation « Découvrez les nouveaux

Moodle UCLouvain ! » dispensée aux actrices et acteurs de la formation de l'UCLouvain à

l'occasion des LLWeeks de l'année académique 2023-2024.

### <span id="page-0-2"></span>Acquis d'apprentissage visés

- Naviguer et vous repérer sur la nouvelle version 4.1 de l'UCLouvain et sur Open Moodle
- Vous approprier les spécificités de leurs menus et de leurs fonctionnalités
- Mettre à profit certaines fonctionnalités dans vos espaces de cours
- Créer des modules d'autoformation ouverts sur Open Moodle

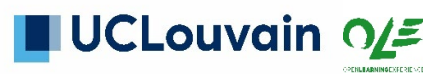

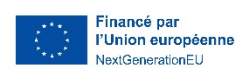

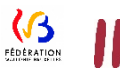

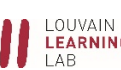

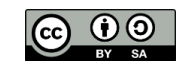

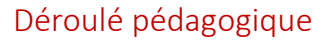

<span id="page-1-0"></span>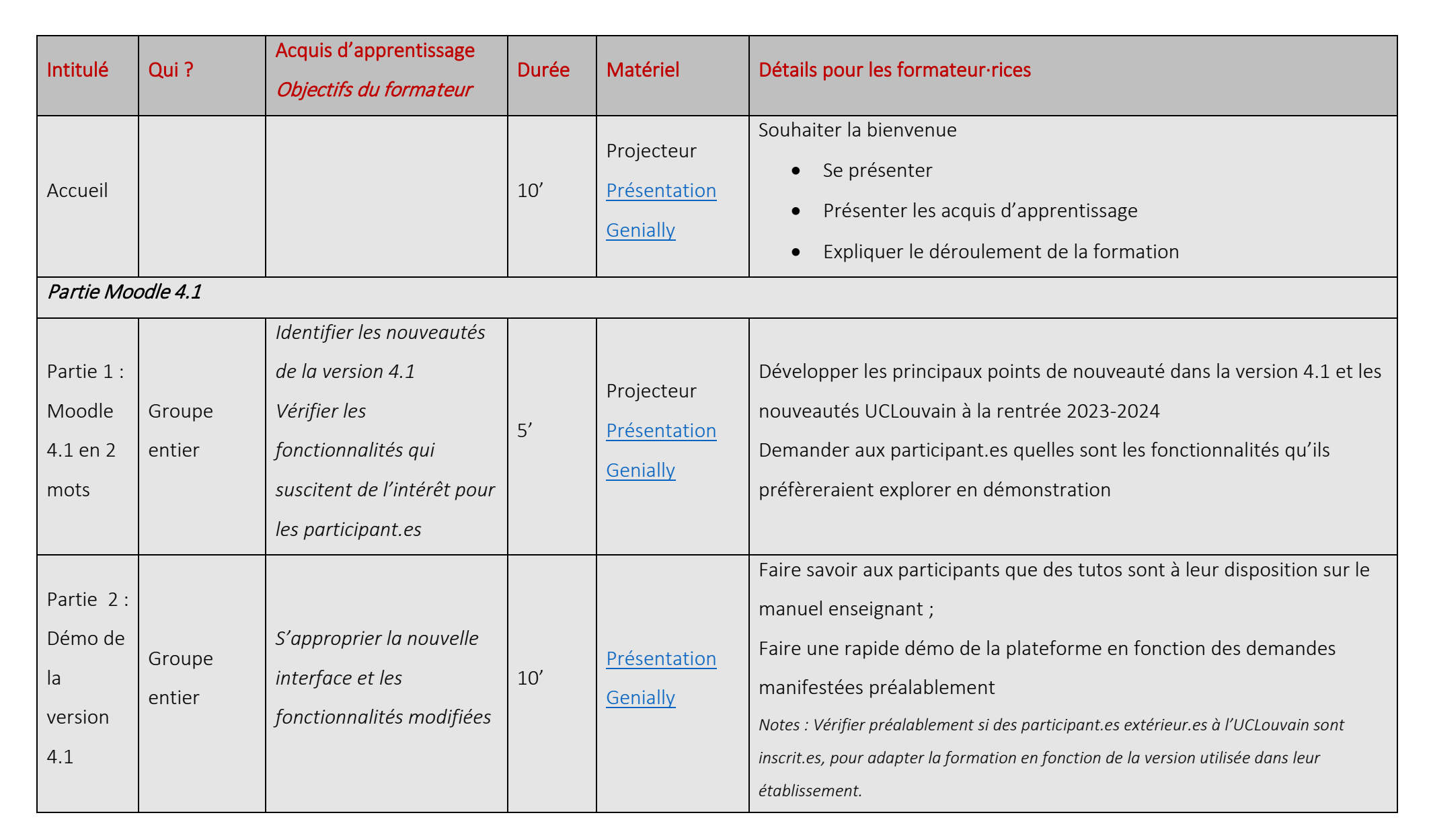

2

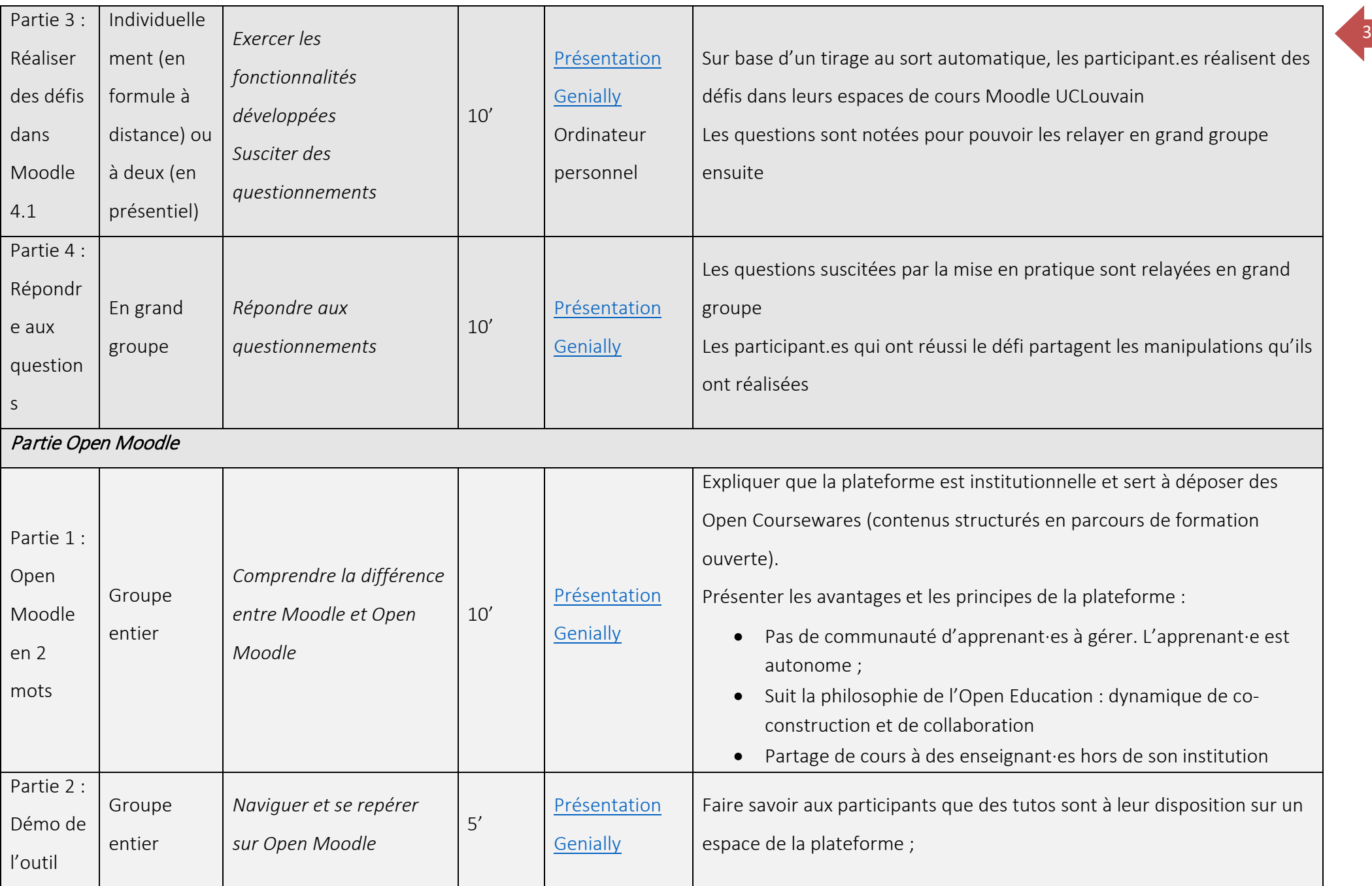

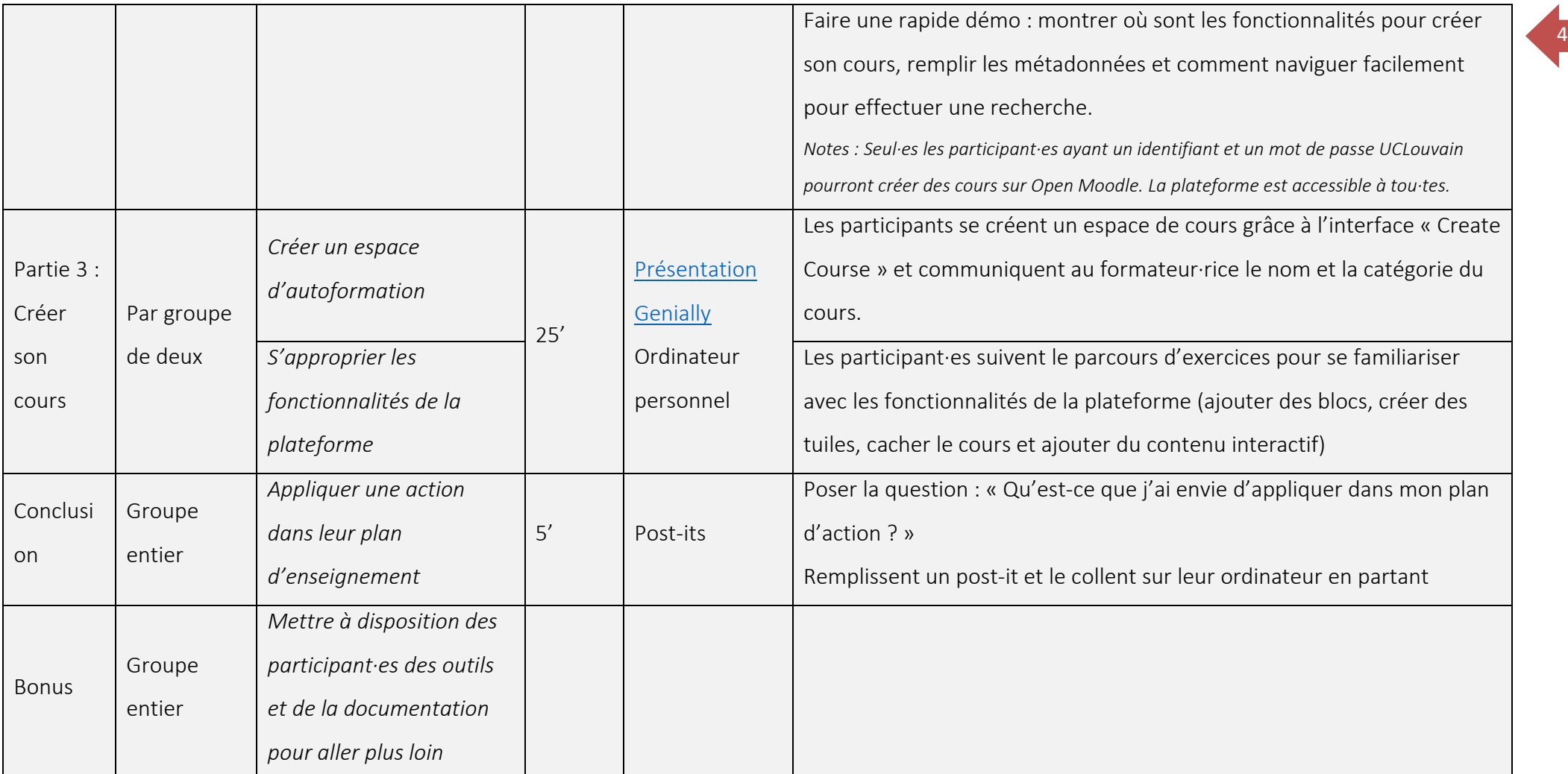

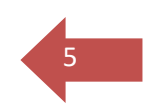

#### <span id="page-4-0"></span>Liens utiles complémentaires

Louette F. et Polain C. (2023), *Découvrez les nouveaux Moodle UCLouvain*. [https://view.genial.ly/65040fa5a605450011c9a3fe/guide-decouvrez-les-nouveaux-moodle.](https://view.genial.ly/65040fa5a605450011c9a3fe/guide-decouvrez-les-nouveaux-moodle) [CC-BYSA].

#### Moodle 4.1

<https://uclouvain.atlassian.net/wiki/spaces/MME/overview>

https://docs.moodle.org/4x/fr/Nouveaut%C3%A9s\_de\_Moodle\_4.1

#### Open Moodle UCLouvain

Open Moodle [: https://openmoodle.uclouvain.be/,](https://openmoodle.uclouvain.be/) consulté le 6/10/23.

Depoterre S. (2023), *Open Education : Trouver des ressources pédagogiques – Finding Educational Resources*, [https://openmoodle.uclouvain.be/course/view.php?id=149.](https://openmoodle.uclouvain.be/course/view.php?id=149) [CC-BYSA]

Docq F., Vellut D. et Verpoorten I. (2023). *Enseigner à distance. 5 balises pour vous lancer.* 14, [http://hdl.handle.net/20.500.12279/909.](http://hdl.handle.net/20.500.12279/909) [CC-BYSA]

Jacqmot C., Docq F. et Deville Y. (2020), *A Framework to Understand, Analyse and Describe Online and Open Education in Higher Education*. [https://oer.uclouvain.be/jspui/handle/20.500.12279/783,](https://oer.uclouvain.be/jspui/handle/20.500.12279/783) dans *Proceedings of the 12th International Conference on Computer Supported Eudcation (CSEDU 2020) - Vol. 1*, pp. 458-465. [CC-BYNCND]

Louette F. (2023). *Partager ses ressources avec les licences Creative Commons,*  <https://openmoodle.uclouvain.be/course/view.php?id=44>*.* [CC-BYSA]

Louette F. (2023). *Tutoriels : Comment construire un cours sur Open Moodle*, [https://openmoodle.uclouvain.be/course/view.php?id=154.](https://openmoodle.uclouvain.be/course/view.php?id=154) [CC-BYSA]

Mathelart C. (e.a)(2019). *Open Education. Quelques clés pour s'en emparer*. 6, [http://hdl.handle.net/20.500.12279/587.](http://hdl.handle.net/20.500.12279/587) [CC-BYSA]

#### <span id="page-4-1"></span>**Contact**

Cette formation a été conçue et animée par Flore Louette et Céline Polain.

Une question ? Écrivez à l'adresse :

- [celine.polain@uclouvain.be](mailto:celine.polain@uclouvain.be) (pour Moodle 4.1)
- [OpenEducation-LLL@uclouvain.be](mailto:OpenEducation-LLL@uclouvain.be) (pour Open Moodle)

<span id="page-4-2"></span>Dernière mise à jour 2023-10-12